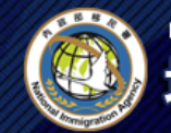

境外人士線上申辦系統

線上繳費 首頁 我要申請 申請進度杳詢 入出境許可證及收據下載

旅居海外大陸地區人民申請來臺觀光入境許可申請 - 新增 >

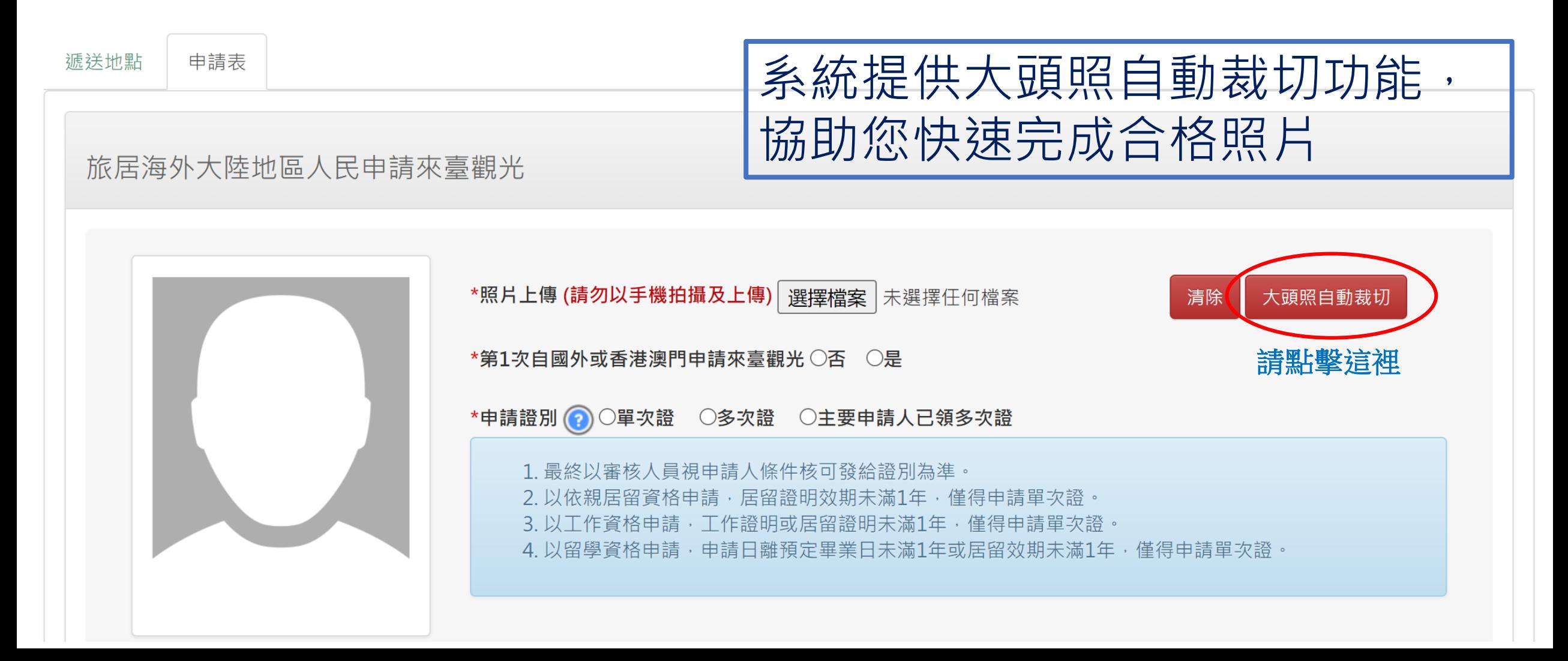

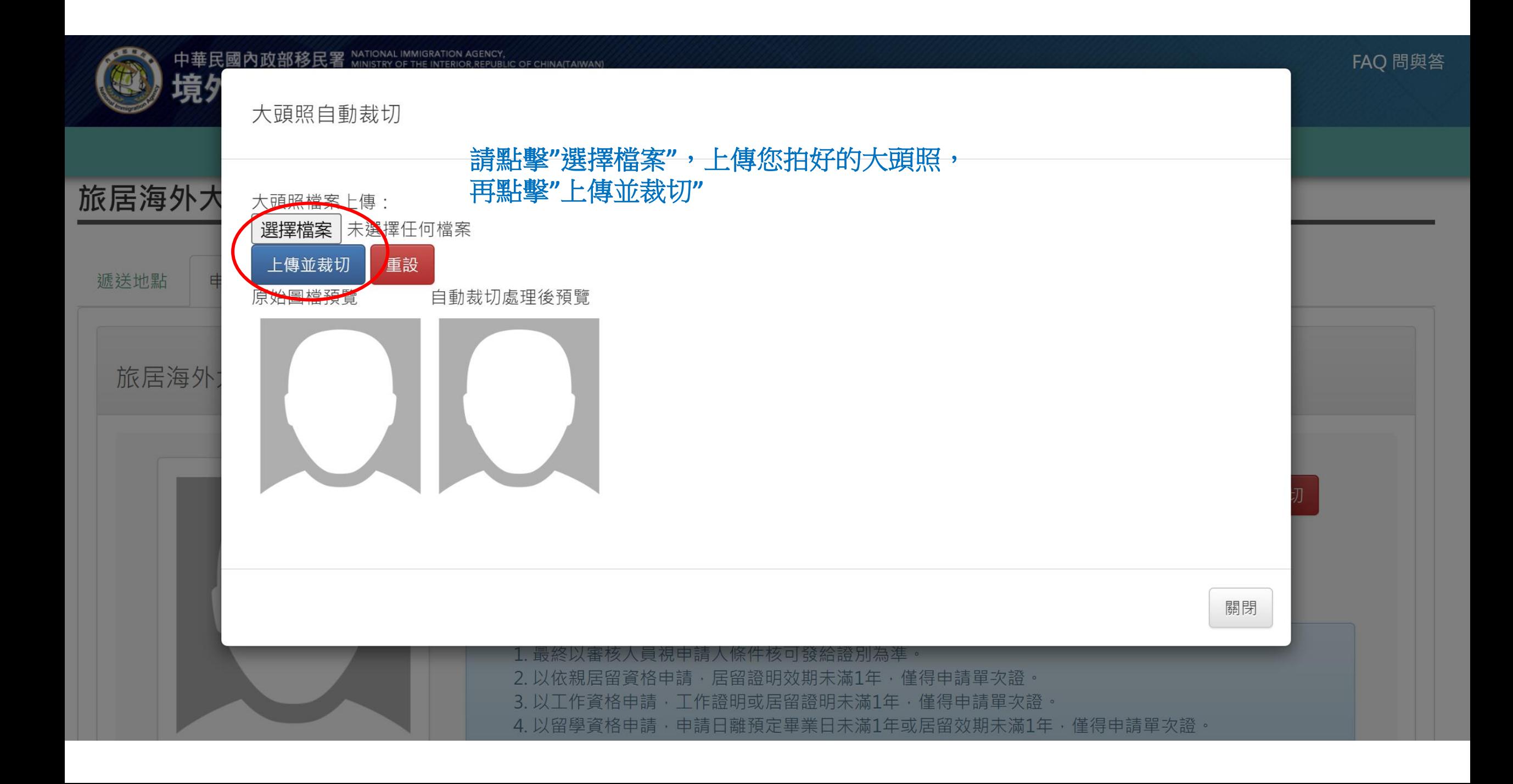

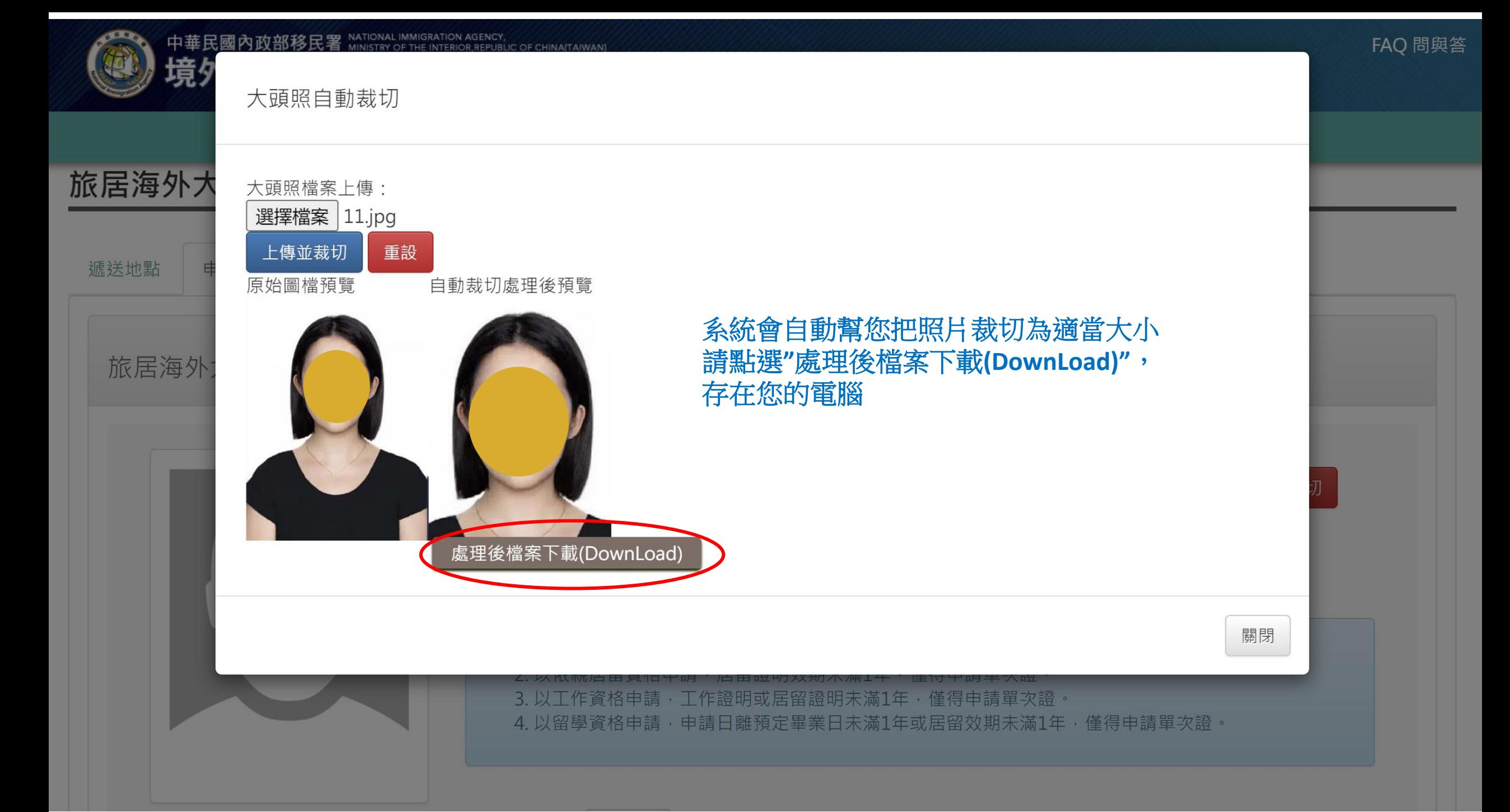

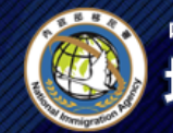

中華民國內政部移民署 NATIONAL IMMIGRATION AGENCY,<br>- The BURGING OF CHINA(TAIWAN) 境外人士線上申辦系統

線上繳費 首頁 我要申請 申請進度杳詢 入出境許可證及收據下載

## 旅居海外大陸地區人民申請來臺觀光入境許可申請 - 新增 >

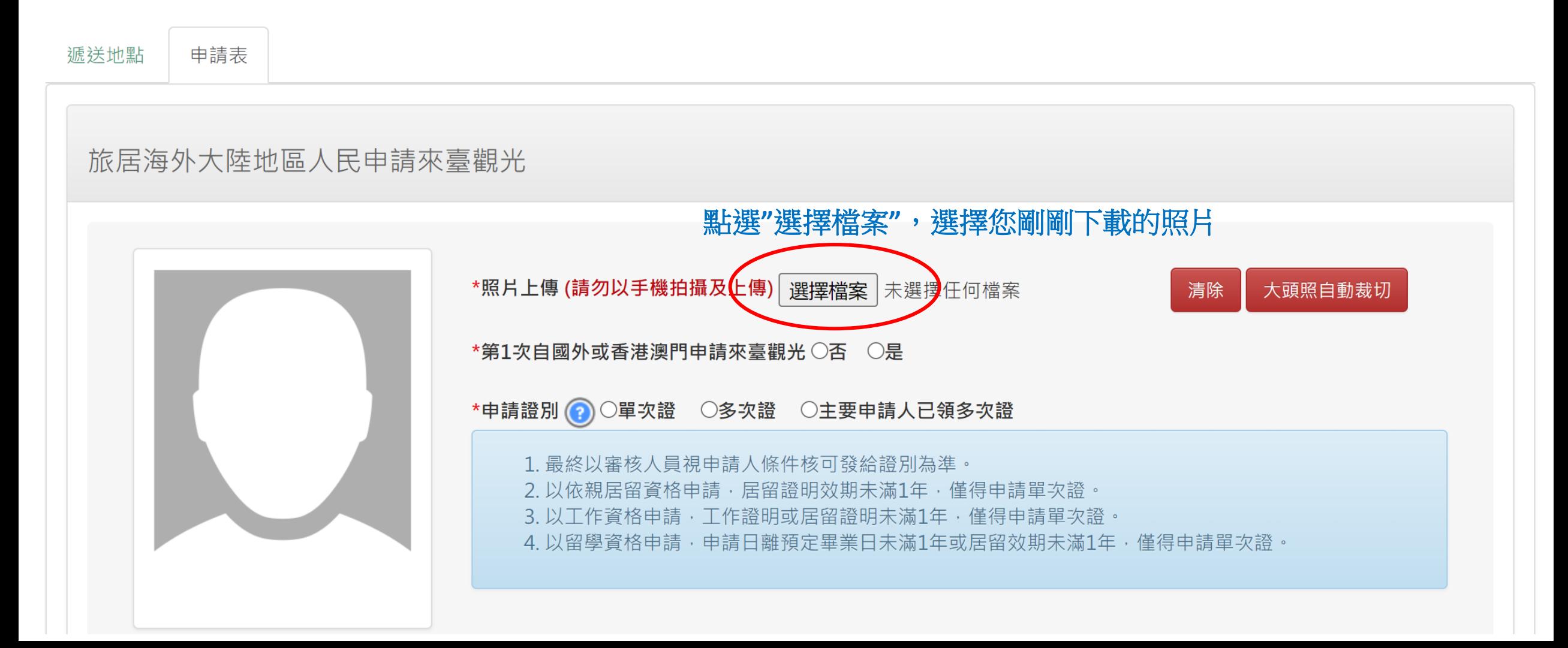

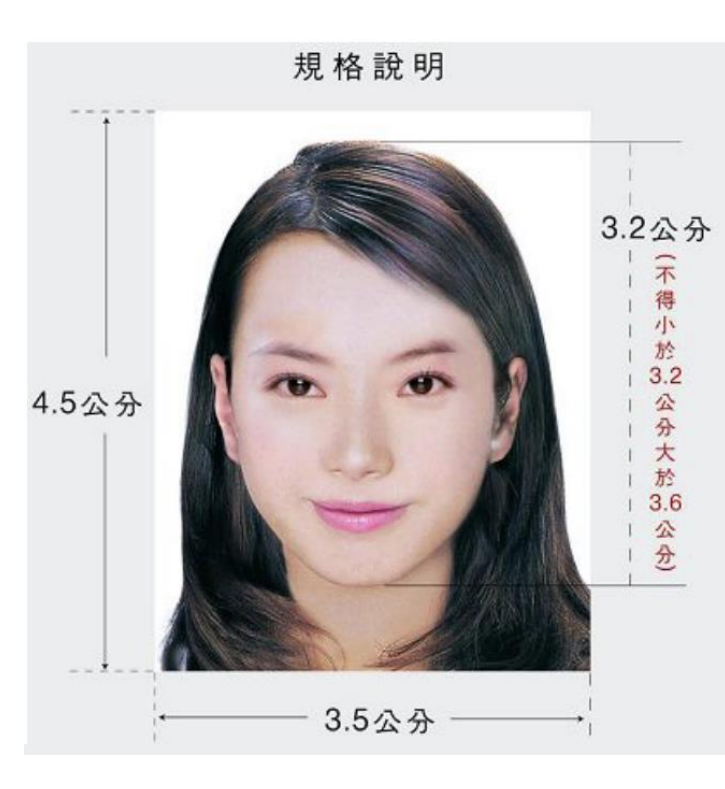

## 上圖為合格相片規格

未符規定將退件, 為節省您寶貴時間, 請配合上傳合格相片。

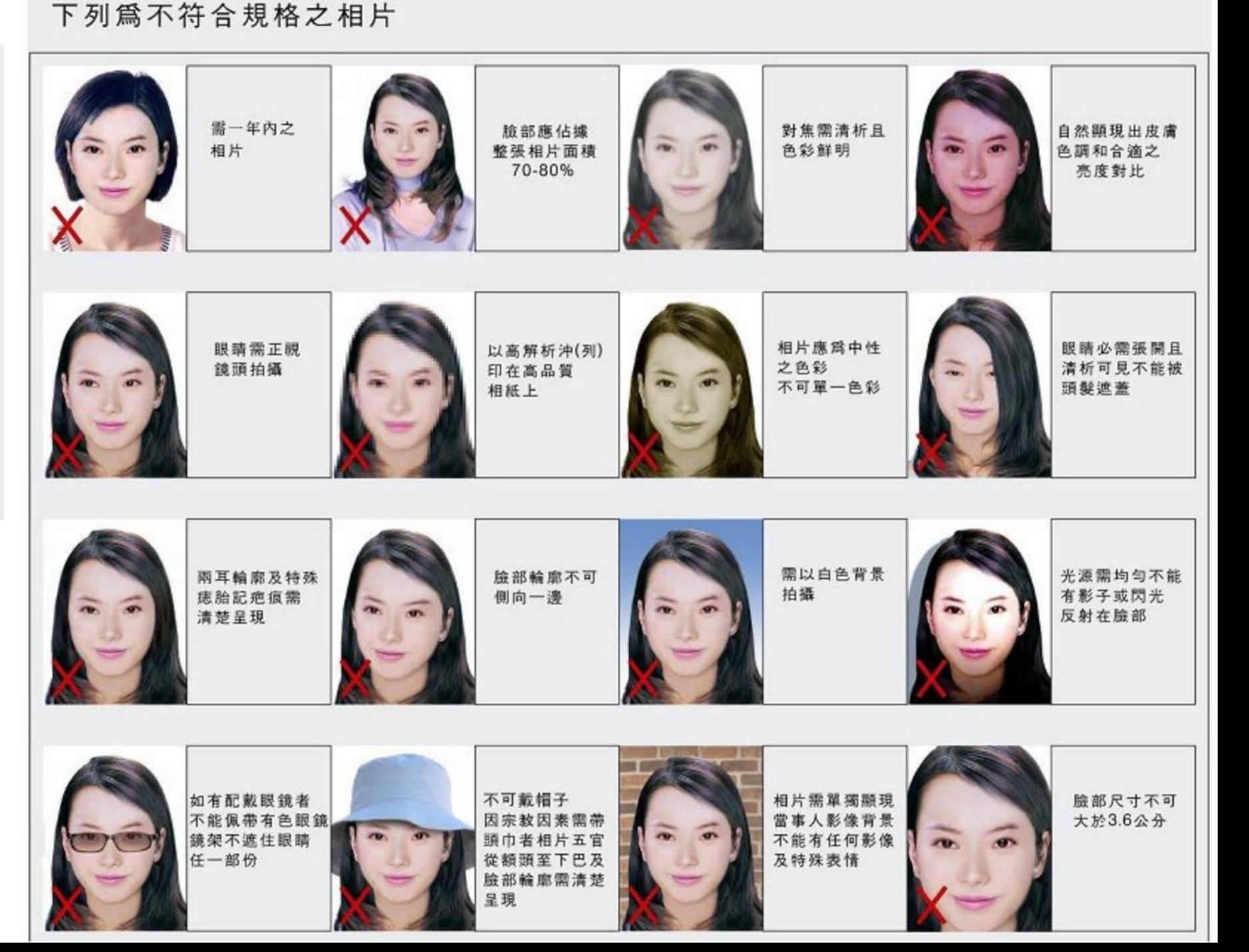